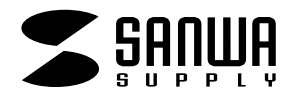

# **USB2.0 6in1**

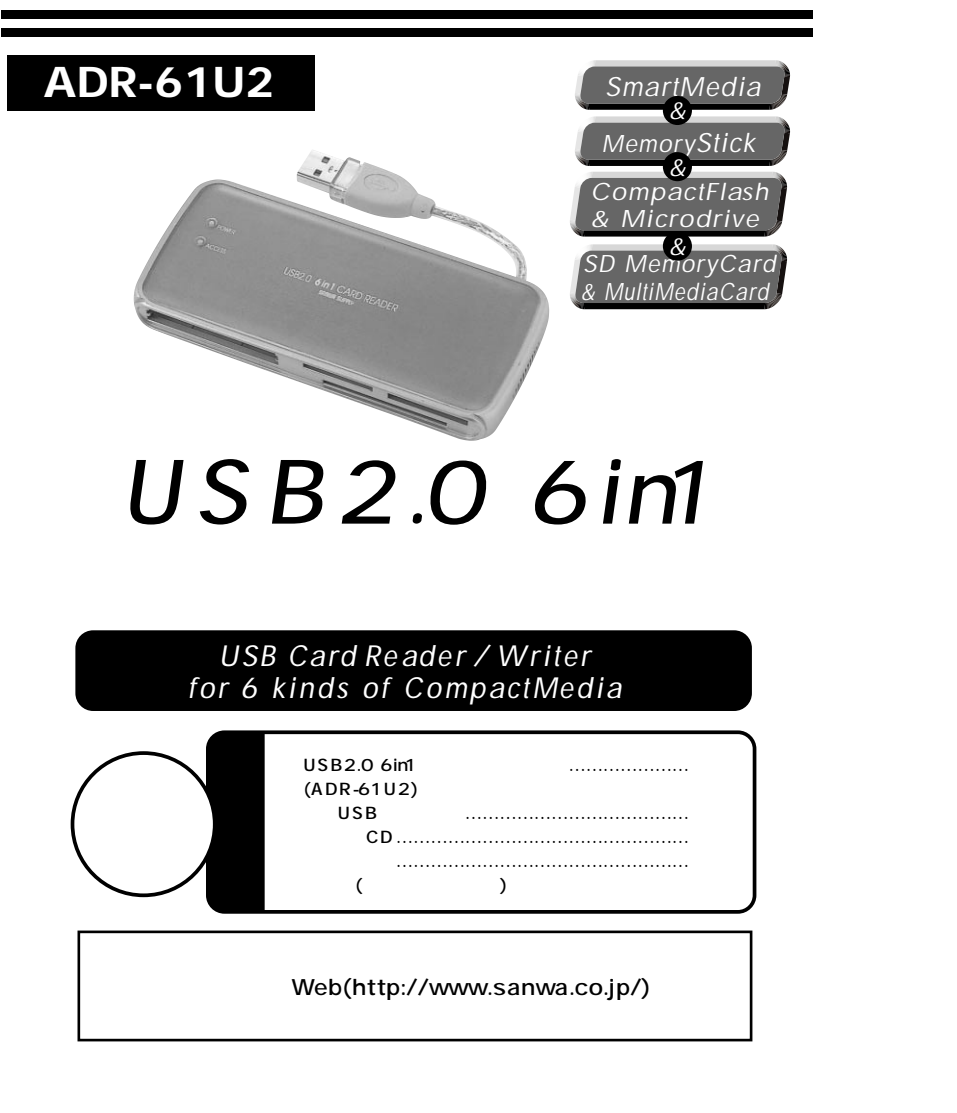

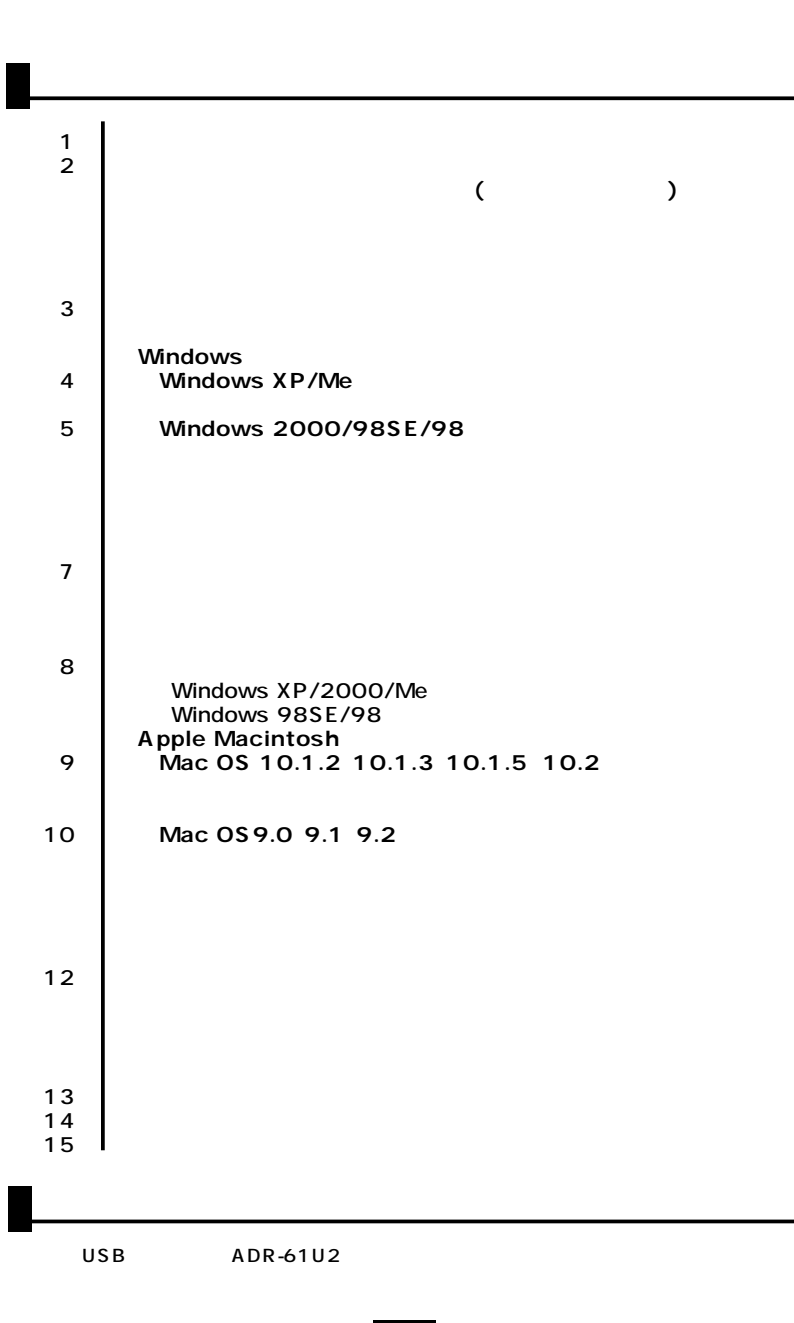

サンワサプライ株式会社

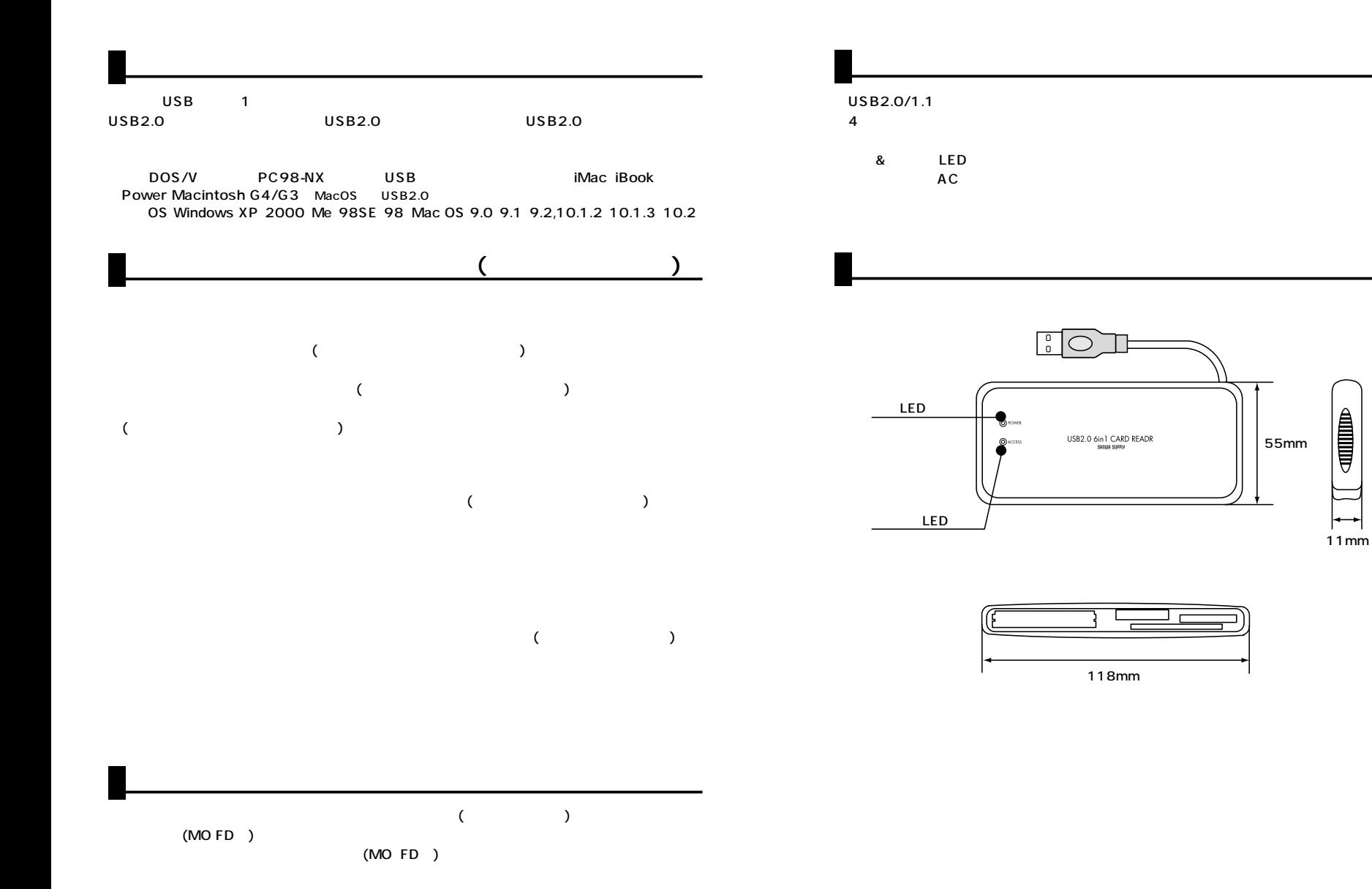

**2**

**3**

### Windows XP/Me

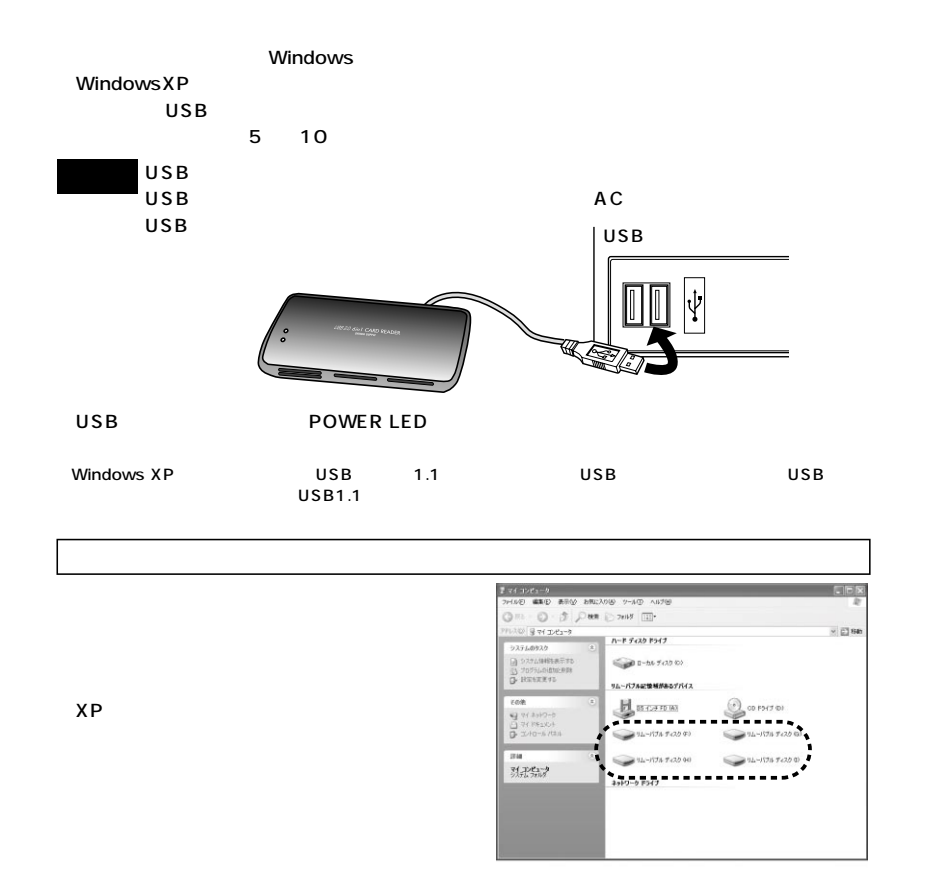

### **Windows 2000/98SE/98**

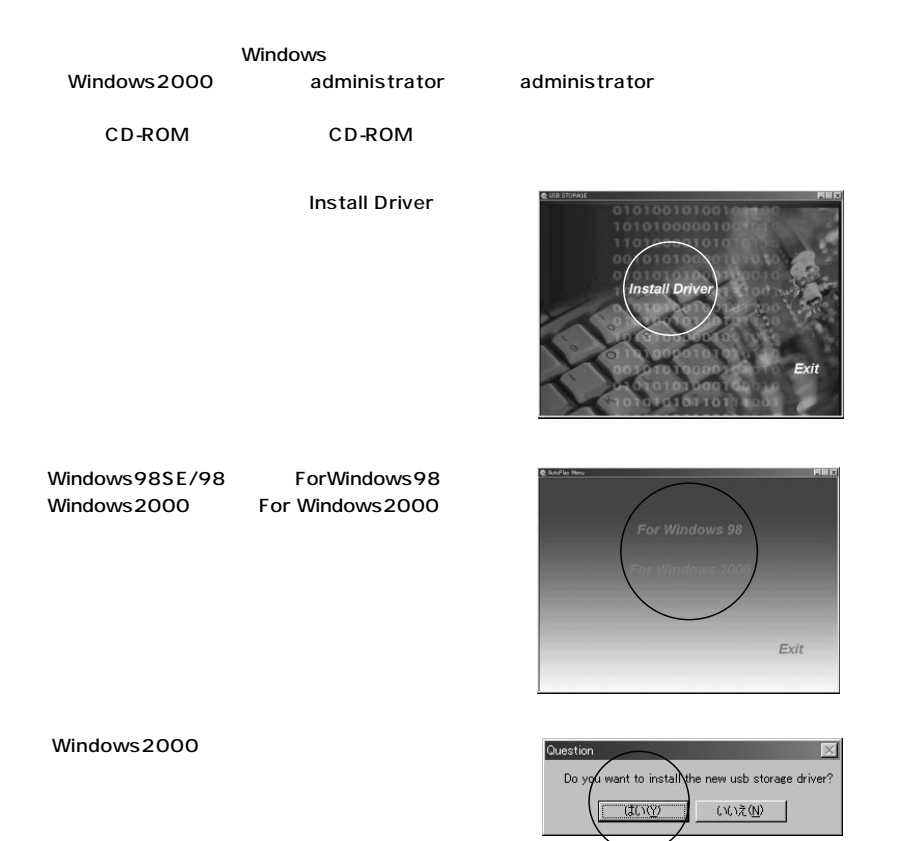

Finish  $\mathbb{R}$ The USB Storage driver has been installed completely!  $\overline{OK}$ 

「OK」

**5**

### **Windows 2000/98SE/98**

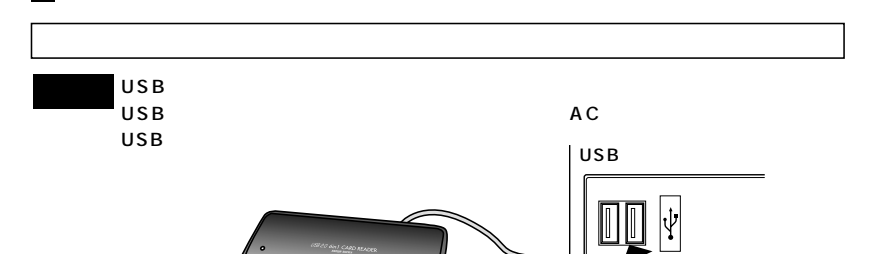

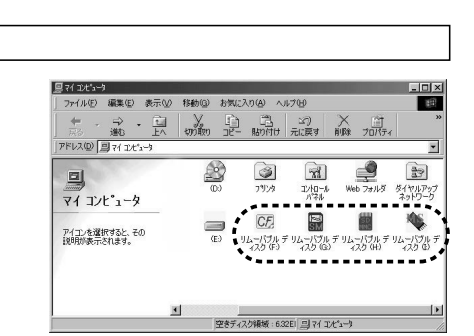

os

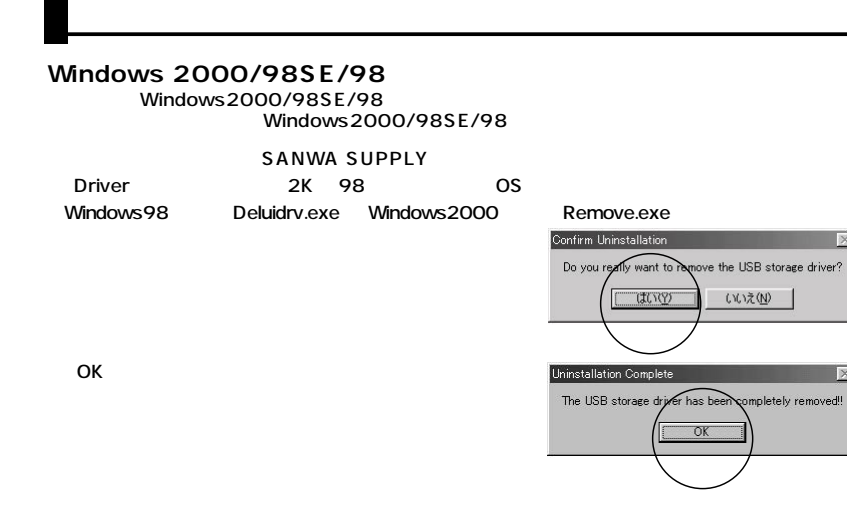

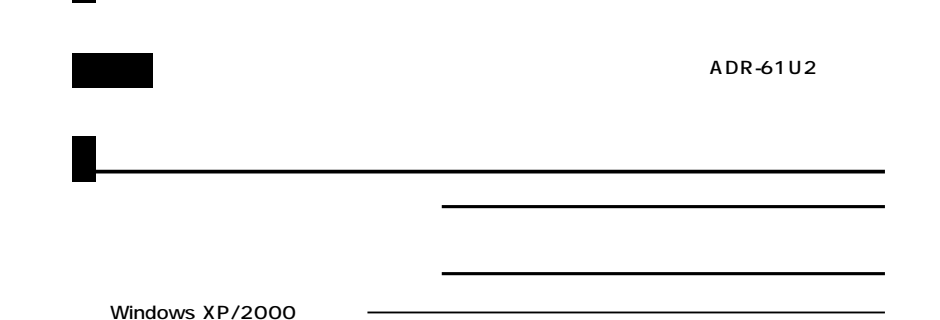

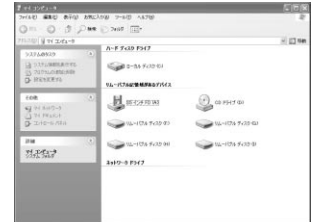

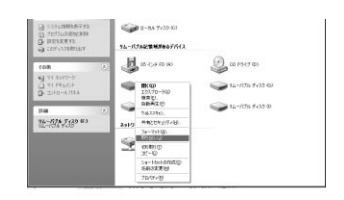

 $\overline{\text{OS}}$ 

#### Windows Me/98SE/98

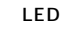

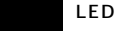

### Mac 0S 10.1.2 10.1.3 10.1.5 10.2

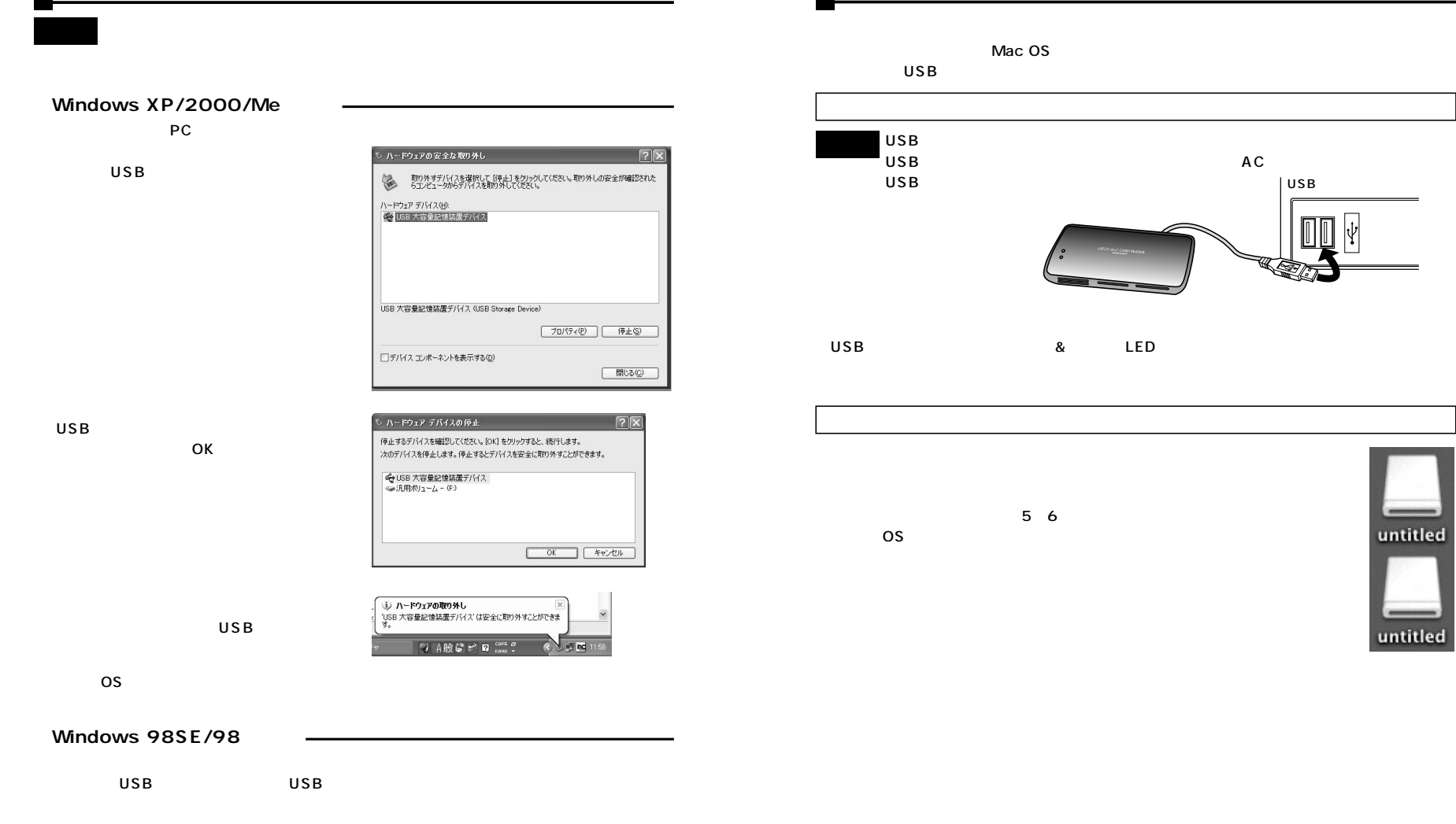

### Mac OS 9.0 9.1 9.2

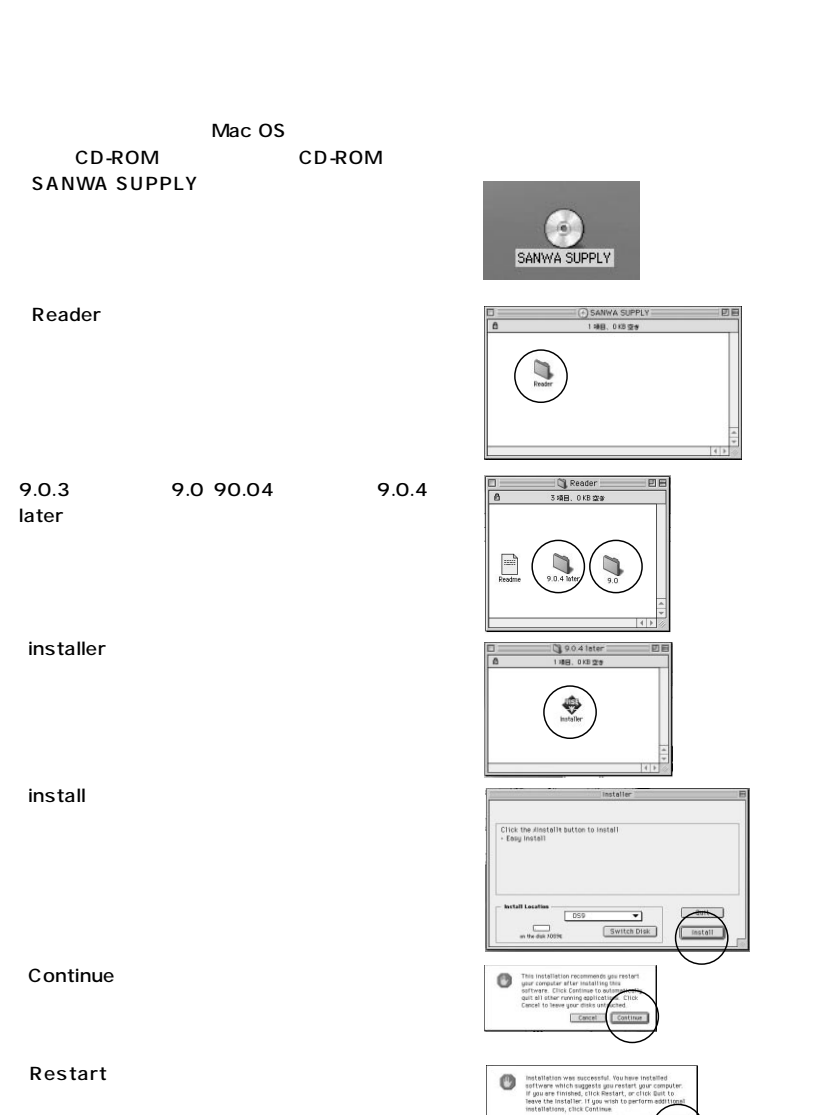

## Mac 0S 9.0 9.1 9.2

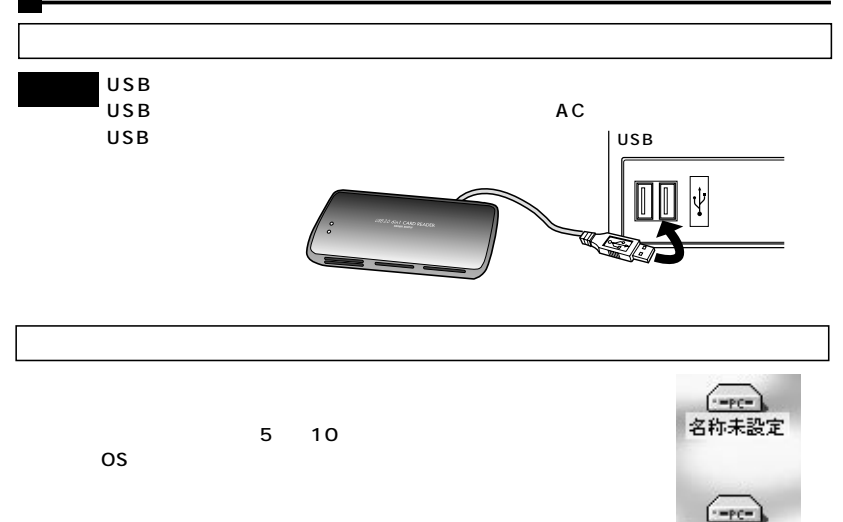

名称未設定

### MacOS9.0 9.1 9.2

Gene USB ML Shim Gene USB Driver

MacOS 9.0 9.1 9.2 MacOS9.0 9.1 9.2

Continue Dult

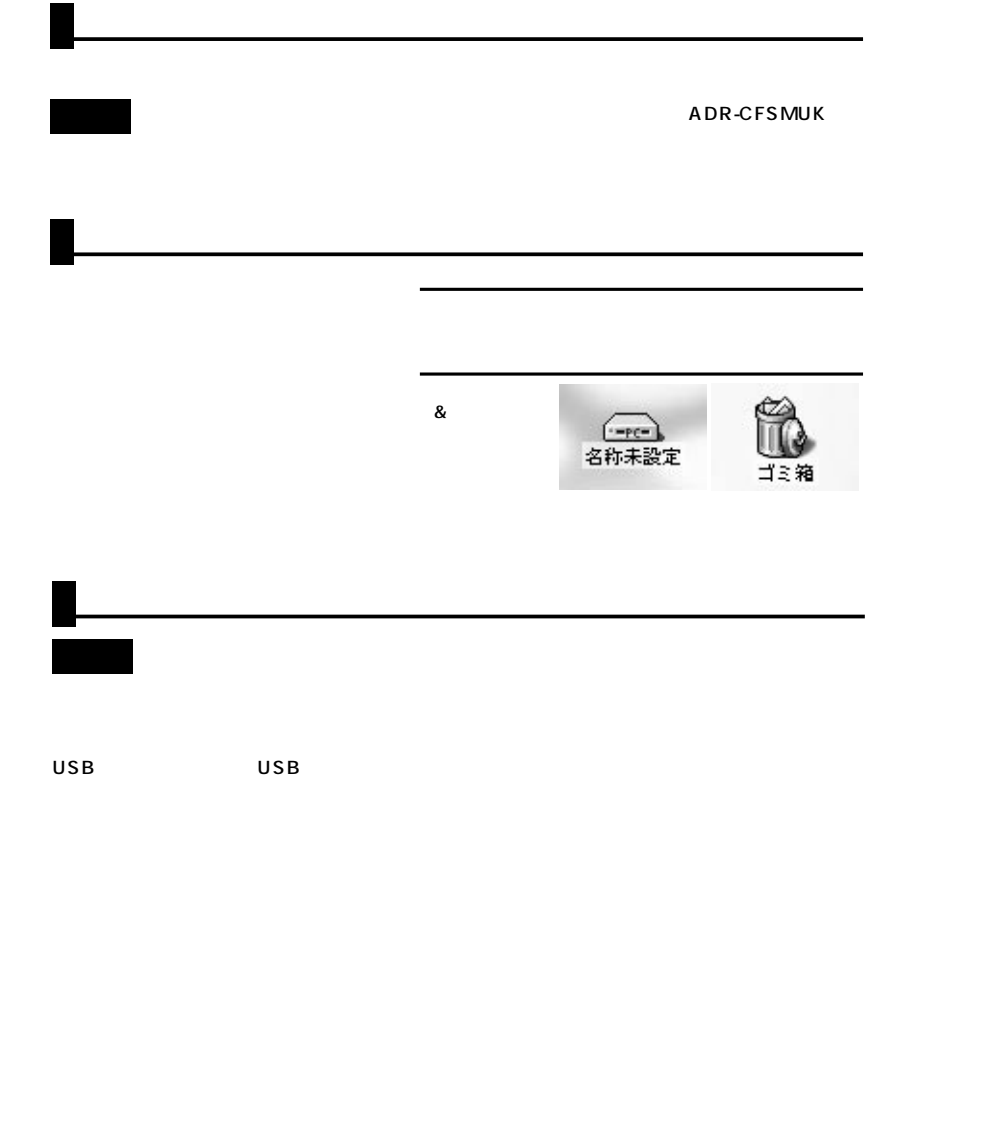

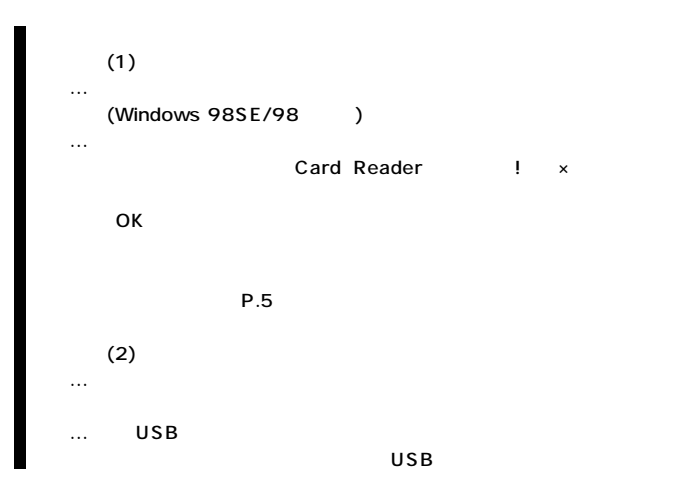

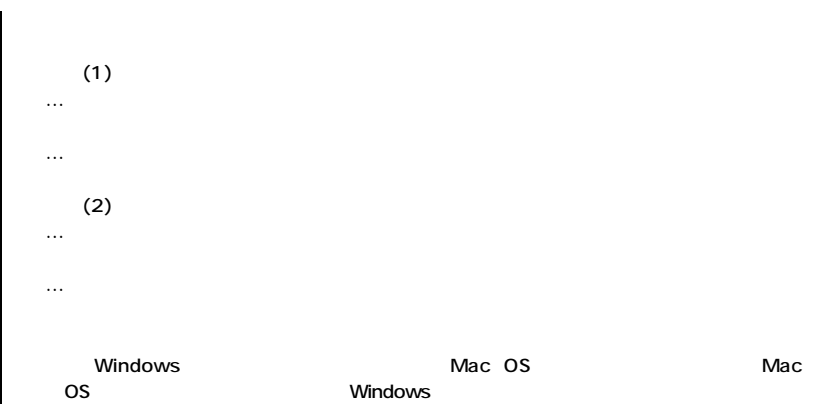

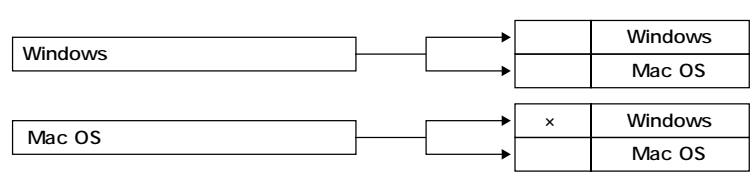

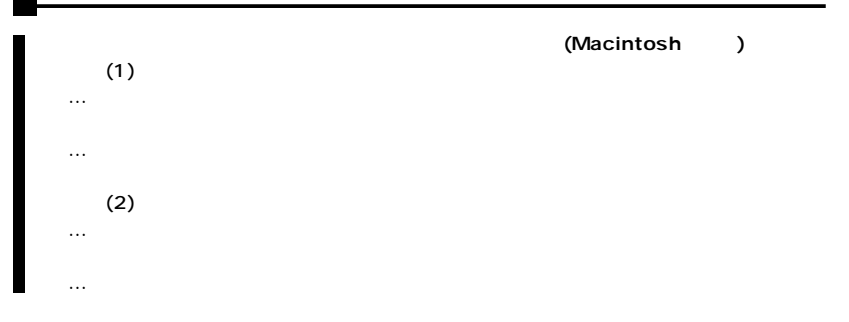

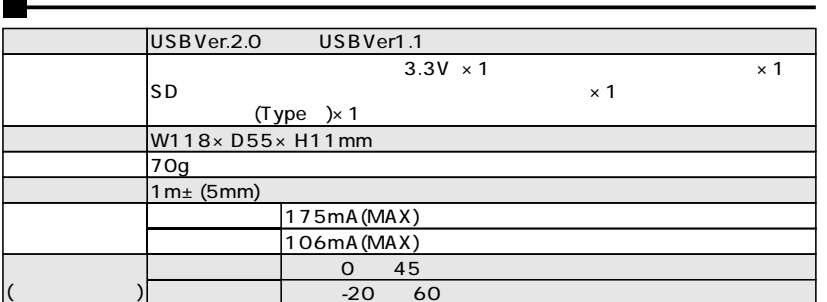